di Sergio Polini

# **Il contesto di un programma**

*Terminiamo questo mese la presentazione della unit EXECSWAP. Negli ultimi mesi abbiamo accennato più volte alla funzione EXEC del OOS* e *a vari elementi di contorno. Gli argomenti che tratteremo ora ci consentiranno non solo di vedere da vicino come questa funziona* e *come va usata, ma anche di dare una impostazione un po' più ordinata al tutto: cercheremo infatti di capire quale* è *il «contesto» di un programma eseguito sotto MSOOS. Perché? Semplice: potrebbe esserci utile per quello che faremo a gennaio ...*

Prima di caricare un programma, il DOS crea e inizializza un'area di memoria chiamata *Program Segment Prefix* (PSP); si tratta di un residuo del vecchio CP/M ma, a differenza di tante altre caratteristiche del sistema capostipite, il PSP si è aggiornato al punto da rimanere componente essenziale del mondo MS-DOS. La figura 1 mostra in dettaglio la struttura del PSP come illustrata nella *MS-OOS Encyclopedia,* mentre il breve programma nella figura 2 ci aiuta a svelare qualche altro aspetto non documentato.

### *Interrupt* **e** *Environment*

Abbiamo in primo luogo alcune cose di cui ormai non sapremmo cosa fare: sotto CP/M si usavano le istruzioni CALL 0000 e CALL 0005 rispettivamente per uscire da un programma e per chiamare le funzioni di sistema (il vecchio BDOS); qui non solo ritroviamo qualcosa di strettamente analogo agli offset O e 5 (si potrebbe usare una CALL PSP:0005 invece di INT 21h per le funzioni DOS da O a 24h), ma addirit-

> 002E 0050

 $007C$ 

*Figura* 1 - *Struttura del Program Segment Prefix (fonte: The MS-DOS Encyclopedia. Microsoft Press. Altri testi, tra cui lo stesso Advanced MS-DOS di Ray Duncan, non offrono lo stesso grado di dettaglio; manca però anche nella Encyc/opedia una informazione fondamentale: dove sono gli handle, cosa che potete scoprire con il programmino in figura 2)*

tura un INT 21h seguito da un RETF all'offset 50h, per chiamare anche le funzioni DOS oltre la 24h! Naturalmente nessuno si sognerebbe mai di procedere in questa maniera.

Più interessante, in teoria, l'informazione contenuta all'offset 2: l'indirizzo dell'ultimo segmento allocato al programma consentirebbe di modificare l'ampiezza dell'area allocata, ad esempio per restituire al DOS quella non necessaria. In realtà, come abbiamo visto ad ottobre, ciò si fa usando la funzione 4Ah dopo aver messo in ES l'indirizzo del PSP: si tratta, in altri termini, di una informazione a prevalente beneficio del DOS.

Noi utenti dobbiamo invece prestare particolare attenzione agli indirizzi degli interrupt 22h, 23h e 24h e a quello dell'environment. L'INT 22h è forse un caso a parte: contiene infatti l'indirizzo della routine che viene eseguita quando un programma termina, e non è frequente che venga alterato; sappiamo bene invece (ne abbiamo visto esempi anche in questa rubrica, maggio e giugno 1988) che un programma «serio» è

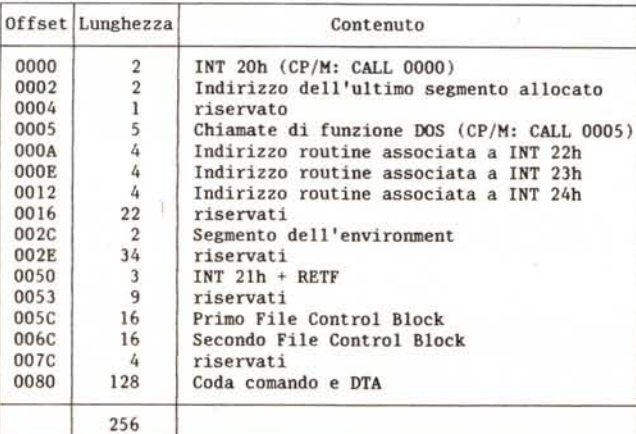

praticamente obbligato ad intercettare gli interrupt 23h (Ctrl-C) e 24h (errori critici) se vuole costantemente mantenere il controllo degli eventi. Sappiamo anche quanto possa essere utile l'environment, ed abbiamo già accennato alla possibilità di chiamare un programma dopo avergli costruito un environment «su misura». Passare il controllo ad un programma comporta la necessità di impostare correttamente questi campi del PSP. AII'environment pensa la stessa funzione EXEC (4Bh), dopo che le abbiamo passato in ES: BX l'indirizzo di un *parameter block* contenente appunto nei suoi primi due byte il segmento dell'environment (settembre scorso).

Quanto agli interrupt 22h, 23h e 24h, il DOS, prima di eseguire un programma, mette nel PSP di questo gli indirizzi delle routine a loro correntemente associati, in modo da poterli poi ripristinare quando il programma termina. Si considera infatti normale la redifinizione almeno degli interrupt 23h e 24h, ma si vuole evitare che questi rimangano «appesi» a codice che, in quanto collocato in un programma terminato, potrebbe provocare comportamenti anomali se attivato successivamente. Non ci sono problemi quando un programma è attivato dal COMMAND.COM, ma dobbiamo evitare che, nel caso di un programma attivato da un altro, quegli interrupt vadano ad eseguire codice appartenente al programma «padre», come succederebbe se questo li avesse ridefiniti; per far ciò abbiamo due soluzioni: o andiamo a scrivere direttamente nel PSP (da evitare!!!), o, più semplicemente, rimettiamo a posto gli interrupt prima di eseguire il programma «figlio». Il Turbo Pascal ci mette a disposizione una comoda procedura *SwapVectors* che vi prowede automaticamente (anche di questo avevamo parlato lo scorso settembre).

# *File Control Block* e *Disk Transfer Area*

Il CP/M gestiva l'accesso ai file mediante i *File Contrai Block* (FCB); questi ricomparvero nell'MS-DOS soprattutto per agevolare la portabilità dal vecchio al nuovo ambiente di un gran numero di programmi, ma vennero soppiantati da nuovi meccanismi a partire dalla versione 2.0. Un FCB (prescindiamo ora dai FCB «estesi», che hanno in più un byte

come flag, cinque byte riservati e un byte per l'attributo del file) richiede 37 byte per contenere informazioni come il nome e la data del file, la lunghezza dei suoi record, il numero del record corrente, ecc. La principale limitazione è data dalla impossibilità di mettere in quei 37 byte un nome di file completo di path (un *pathname* può arrivare fino a 80 byte): ne segue che con i FCB si può sì lavorare su file presenti in dischi diversi, ma solo nella directory corrente di ogni disco.

C'è anche da dire che l'uso dei FCB è un po' bizzarro: nelle aree a loro destinate nel PSP vengono messi originariamente i primi due argomenti della riga comando, a condizione che questi possano essere letti come composti dalla indicazione di un drive seguita dai due punti, da un nome e da una estensione (la verifica viene effettuata dalla funzione 29h del DOS); se poi si apre un file usando il primo FCB del PSP, i 16 byte originari ovviamente non bastano più, e i 37 necessari vengono rubati al secondo FCB; se si usa invece questo, viene rubato lo spazio assegnato alla coda del comando (cioè agli argomenti della riga comando) e alla DTA. Conviene quindi riservare apposite aree del programma come FCB alternativi e passare l'indirizzo di questi alle varie funzioni del DOS «vecchio stile» (per la precisione, quelle da OFh a 17h, da 21h a 24h, da 27h a 29h).

Un po' macchinoso. E tuttavia quan-

do un programma ne lancia un altro non può sapere come questo gestirà i suoi file: deve quindi preparargli due FCB «chiusi» (quelli di soli 16 byte) passando alla funzione 29h del DOS gli indirizzi sia di una stringa con gli argomenti della riga comando che di due aree di 16 byte. Gli indirizzi dei due FCB così creati vanno poi passati alla funzione EXEC (4Bh) perchè possa servirsene per creare il PSP del programma «figlio».

Analoga la situazione per la *Disk Tranfer Area* (DTA), l'area usata come buffer per le operazioni di lettura e scrittura di file attraverso le funzioni che usano i. FCB. Gli ultimi 128 byte del PSP servono a due scopi: registrare gli argomenti della riga comando (che si suppone vengano letti prima di effettuare trasferimenti di dati da/a i file) e offrire un buffer per l'I/O con file aventi record non più lunghi di 128 byte. Un po' perché la DTA può venire occupata dal secondo FCB, un po' perché 128 byte non sempre sono sufficienti, un po' perché usando la DTA del PSP si perdono gli argomenti della riga comando, i programmi possono impostare un diverso buffer mediante la funzione 1Ah.

Si tratta comunque di un'area «vuota», di cui non deve preoccuparsi il programma che voglia eseguirne un altro: ciò che a quest'ultimo serve è invece, ovviamente, il contenuto iniziale di quei 128 byte, ovvero una stringa con gli argomenti della riga comando, da passare anch'essa alla funzione EXEC.

# *File handle*

Con ciò potremmo anche aver terminato; riassumendo, la funzione EXEC (4Bh) va chiamata con l'indirizzo di una stringa contenente il pathname completo del programma da eseguire in DS: DX, ma prima bisogna rimettere a posto gli interrupt 22h, 23h e 24h, e si deve mettere in ES:BX l'indirizzo di un *parameter block* contenente a sua volta gli indirizzi di un *environment,* di una stringa con gli argomenti della riga comando, di due FCB; il contenuto del *parameter block* serve ovviamente a consentire a EXEC di costruire un PSP per il programma da eseguire. Questo è quello che l'utente può vedere.

In realtà c'è dell'altro. A partire dalla versione 2.0, la gestione dei file avviene preferibilmente con funzioni del DOS che nulla hanno a che vedere con i FCB: si usa invece una tabella contenuta dove solo COMMAND.COM sa, e la cui ampiezza è modificabile dall'utente mediante la familiare riga «FILES=xxx» nel CONFIG.SYS. Per default c'è spazio per le informazioni relative a otto file, di cui cinque riservati a *standard input* (CON), *standard output* (CON), *standard errar* (CON), *standard auxiliary* (AUX) e *standard list* (PRN); ciò consente ad un programma di tenere aperti contempo-

*Figura* 2 - *Un programma per spiare la struttura del Program Segment Prefix*. *II programma mostra* su *video la struttura del PSP all'inizio e poi do* $po$  *ognuna di MAXFI*-*LES aperture di file;* si *può così scoprire dove sono gli handles: nell'area riservata di 22 byte all'offset 16h.*

**Program pSP; uses Dos; canst**  $MAXFILES = 3;$ **type**  $Str2 = string[2];$ vaT **f: 8TTay[l .. MAXFILES] of file; i: integer; function Hex(b: byte): Str2; const HexDigit : stringI 16] "" '0123456789ABCDEF';** vaT **5: Str2; begin**<br> **5[2] := HexDigit[b mod 16 + 1]**<br> **5[1] := HexDigit[b div 16 + 1]**  $Hex := S$ **end; procedure DumpPSP; type**  $PSP = array[0..255]$  of byte; var **PSPPtr : "'PSP;** i : **integer; CmdTail: stringI 127); begin . PSPPtr := Ptr(PrefixSeg.O) i for i := <sup>O</sup> to \$5B do begin** if i in [\$O.\$2.\$4,\$5.\$A.\$E.\$12.\$16.\$2C.\$2E.\$50.\$531 then begin **Writeln;**  $Write(Hex(i), ': '')$ **end;** Write(Hex(PSPPtr<sup>-</sup>[i])) **end; Writeln; Write( 'se: l); if**  $PSPPtr^{-}[SSC] > 0$  then begin<br>
Write(Chr(PSPPtr<sup>-</sup>[SSC] + Ord('@'));<br>
for i := \$5D to \$6B do Write(Chr(PSPPtr<sup>-</sup>[i])) end

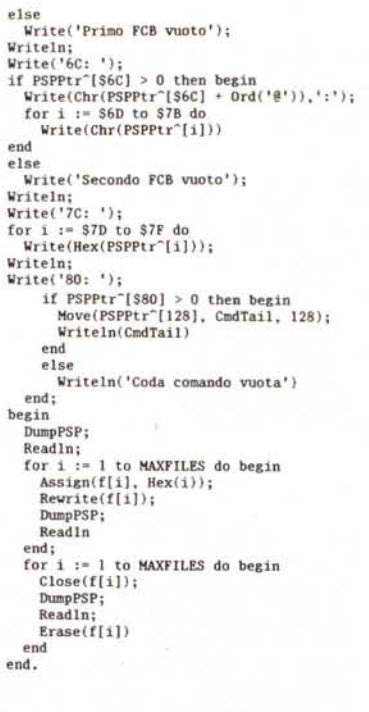

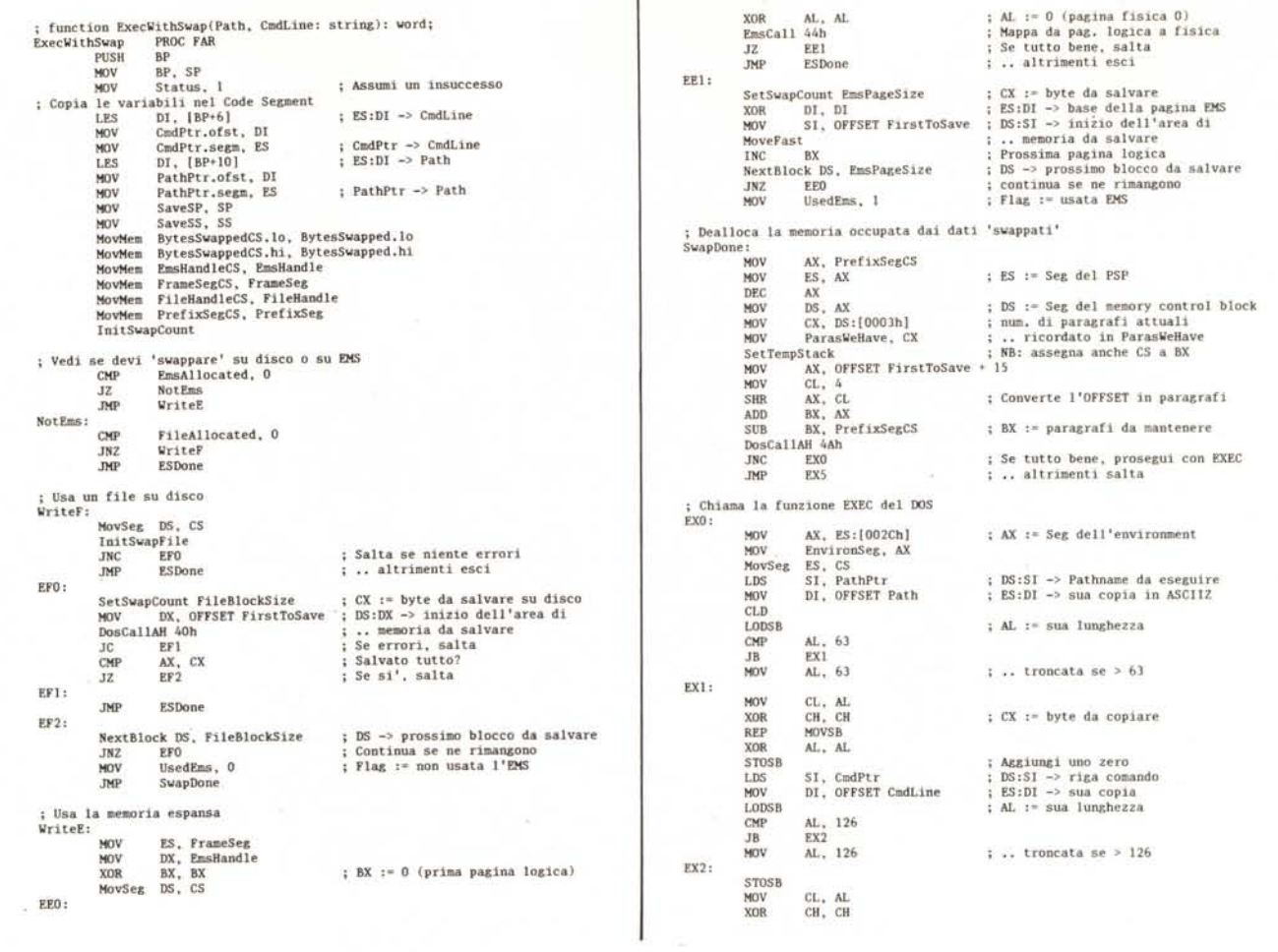

 $1 - 2 - 1$ 

raneamente solo tre file, a meno di non intervenire appunto con il comando FI-LES, come ben sappiamo, per istruire il DOS affinché crei una tabella più ampia.

Nel PSP di un programma c'è poi una tabella di handle, cioè di indici per la tabella di sistema: ad ogni «indice» diverso da OFFh (-1) corrisponde un componente di questa, e quindi un file aperto. Usare questa tabella, cioè usare le funzioni per la gestione dei file che lavorano con gli handle, vuol dire poter lavorare su file anche se non presenti nella directory corrente, ma anche disporre di ridirezione dell'I/O, poter operare in reti locali, ecc. In altri termini, questa tabella è elemento essenziale del «contesto» di un programma.

Domande: dove sta? come è fatta? La Microsoft, per quanto a me risulta, dice solo che risiede nel PSP, ovviamente in una delle aree riservate. Dato che sono curioso almeno quanto voi, vi ho preparato il programmino della figura 2: per prima cosa mostra il contenuto del PSP, diviso nei suoi diversi «campi»; i FCB e l'area destinata ad ospitare gli argomenti della riga comando e la

DTA sono se possibile mostrati in chiaro, come stringhe. Ad esempio, se date il comando "PSP A:PIPPO B:PLUTO<br>PAPERINO", potrete vedere "A:PIP-PO" e "B:PLUTO" rispettivamente nel primo e nel secondo FCB, e tutti e tre gli argomenti nell'ultimo «campo».

Poi viene il bello. Premete RETURN e il programma prima apre un file poi mostra di nuovo il PSP, per tre volte; quindi torna indietro, chiudendo i file e mostrando ogni volta il PSP. In questo modo è facile accorgersi che la tabella degli handle si trova all'offset 16h. Qui si nota infatti una sequenza del tipo «0101010002» (evidentemente corrispondente a CON-CON-CON-AUX-PRN), seguita da 15 byte con valore OFFh; ogni volta che si apre un file si vede un byte passare dal valore OFFh ad un intero positivo, a partire da 03 (salvo configurazioni particolari, come ad esempio quella della mia macchina...); ogni volta che si chiude un file si vede un byte positivo ridiventare OFFh. All'offset 16h corrisponde però un'area di 22 byte, gli ultimi 20 dei quali servono appunto ad ospitare i 20 handle, tanti quanti sono i file che un programma può tenere aperti contemporaneamente (se c'è almeno FILES=20 in CONFIG. SYS; il limite di 20 può essere superato con la funzione 67h del DOS, introdotta con la versione 3.3, che alloca dinamicamente una nuova tabella). I primi due byte contengono invece il segmento del PSP del programma che ha chiamato quello in esecuzione; ciò consente al DOS di risalire la catena dei PSP dei programmi attivi, fino ad arrivare ad un PSP in cui i due byte all'offset 16h sono uguali al segmento del PSP stesso: fino cioè ad arrivare al COMMAND.COM e quindi alla tabella di sistema.

#### **ExecWithSwap**

Ora siamo in grado di comprendere appieno il sorgente della funzione Exec-WithSwap, ultima e fondamentale tessera del nostro mosaico. Scorrendo il listato nella figura 3 possiamo vedere che, dopo aver salvato nel code segment alcune variabili (in quanto il data seament verrà «swappato»), si verifica se si deve usare la memoria espansa o

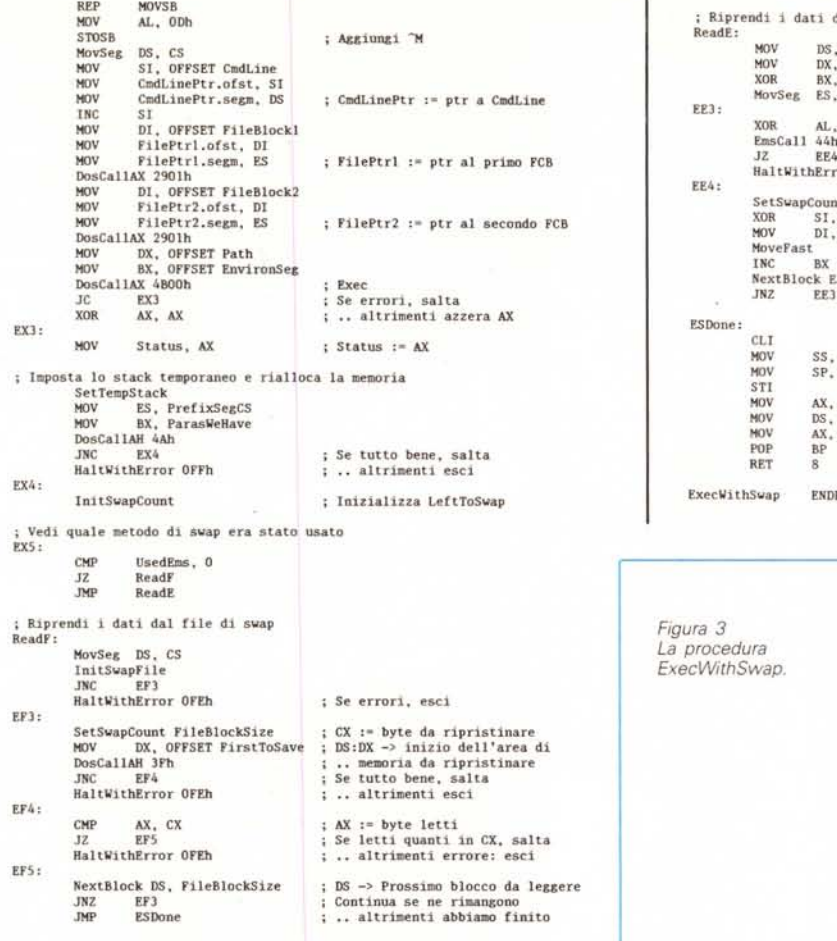

un file su disco. Quindi, dopo aver parcheggiato nel luogo opportuno tutta la parte del programma successiva alla label *FirstToSave,* si usa la funzione 4Ah per liberare la memoria che ne era occupata. A questo punto intervengono tutti i preliminari di cui abbiamo parlato

e finalmente la chiamata della funzione EXEC.

Terminata l'esecuzione del programma figlio si imposta uno stack temporaneo per poter ripristinare la situazione precedente: si rialloca la memoria prima occupata dal programma «padre» e se

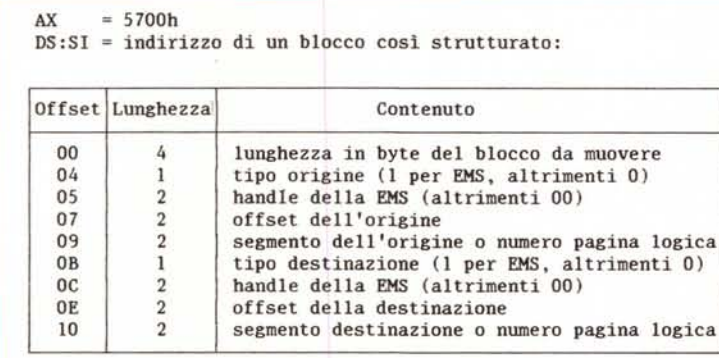

*Figura* 4 - *Come si chiama la funzione 57h dell'INT 67h per spostare un blocco di memoria ampio fino a un mega da un'area in memoria convenzionale* o *espansa ad un'altra area in memoria convenzionale* o *espansa.*

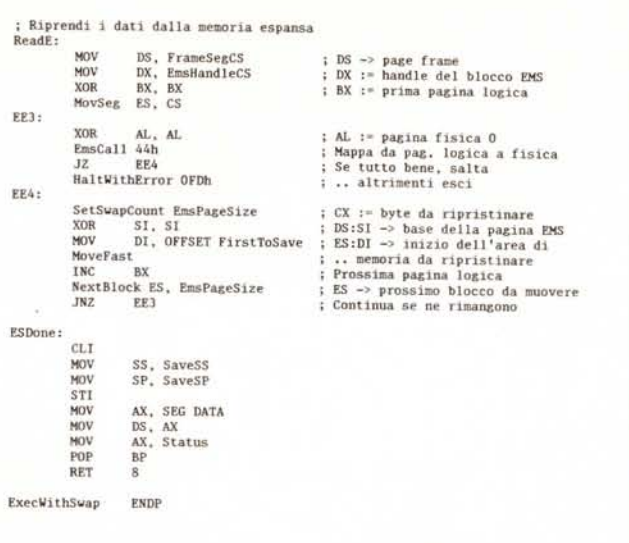

*Figura 3 La procedura ExecWithSwap.*

ne ripristina il contenuto traendolo, secondo il caso, dalla memoria espansa o dal file di *swap.*

Per i movimenti di dati da memoria convenzionale a memoria estesa e viceversa viene prima chiamata la funzione 44h dell'INT 67h, che associa un'area della memoria espansa a una delle quattro «pagine» di 16K della *page frame* descritta il mese scorso. Ciò consente di copiare i dati, ma solo 16K per volta. Matteo Codazzi, un attento utente di MC-Link, ha subito rilevato che si potrebbe utilizzare una soluzione più comoda: la funzione 57h dell'INT 67h (illustrata nella figura 4) consente infatti di spostare in una volta sola fino ad un massimo di un mega. Si tratta però di una funzione introdotta con la versione 40 della L1M EMS, e quindi, in teoria, occorrerebbe prima verificare la versione della EMS presente (si può farlo con la funzione 46h dell'INT 67h, che ritorna in AL il numero di versione in formato BCD: cioè un 40h per la 4.0).

### *Conclusione*

Con ciò termina l'illustrazione della unit EXECSWAP di Kim Kokkonen: una soluzione efficiente dei problemi della procedura Exec del Turbo Pascal, un gioiellino da includere in ogni programma che voglia consentire ai propri utenti una intelligente interfaccia con il DOS.

Per poterne illustrare compiutamente il funzionamento abbiamo dovuto abbandonare il puro Pascal per scendere fino ai più nascosti meandri del DOS. Ne abbiamo guadagnato la comprensione di meccanismi che, grazie alla versatilità e alla potenza delle ultime versioni del compilatore, ci permetteranno di<br>• realizzare programmi ancora più arditi.<br>• realizzare programmi ancora più arditi.